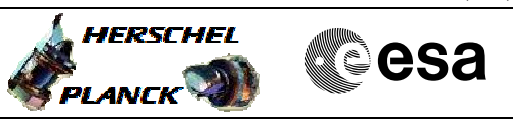

# **Procedure Summary**

#### **Objectives**

This procedure describes the steps needed to manage the three sets of flags controlling the activity on the 1553 S/C bus, that is:

- RTA configuration matrix: settings specific for each terminal (nominal and redundant separately);

- RT configuration matrix: settings specific for each logical unit (nominal and redundant together);

- Bus configuration matrix: settings for the entire bus protocol handling.

## **Summary of Constraints**

RTA configuration matrix:

- ON/OFF status and Valid/Invalid status: these flags are used by some nominal procedure (e.g. PCDU TMTC switch-over). - Valid/Invalid status, Well/Sick TC status and Well/Sick TM status: these flags are used by the on-board SW in order to implement the bus FDIR (DLL+TFL). - Dead/Alive status: this is the only flag managed by Ground in a contingency case when it is not possible, for whatever reason, to put OFF a RT. This flag will disable the communication towards the specified RT.

#### **Spacecraft Configuration**

#### **Start of Procedure**

- CDMU in default configuration, that is:
- PM A or B ON (nominally A)
- TM Encoder/OBT A or B active (nominally A)
- RM A and B enabled
- MM A and B ON

#### **End of Procedure**

- CDMU in default configuration, that is:
- PM A or B ON (nominally A)
- TM Encoder/OBT A or B active (nominally A)
- RM A and B enabled - MM A and B ON

# **Reference File(s)**

**Input Command Sequences**

**Output Command Sequences** HFD3055B

HFD3055A

**Referenced Displays**

**ANDs GRDs SLDs**

Status : Version 4 - Unchanged Last Checkin: 19/04/09

**CSA** 

 Configure 1553 bus FDIR for a remote terminal File: H\_FCP\_DHS\_3055.xls Author: S. Manganelli

# **Procedure Summary Configuration Control Information**

A

**HERSCHEL** 

**PLANCK** 

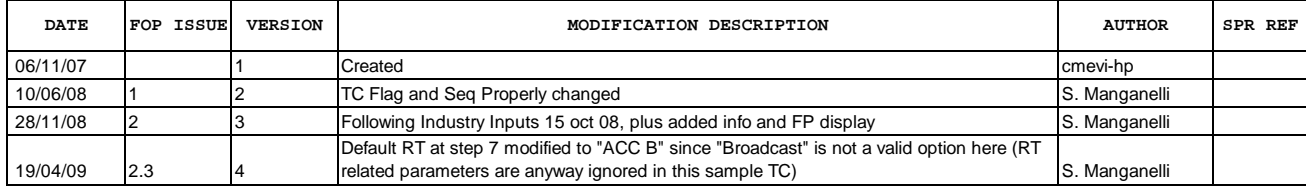

Doc No. :PT-HMOC-OPS-FOP-6001-OPS-OAH Fop Issue : 3.0<br>
Issue Date: 3.0<br>
13/04/10 Issue Date:

 Configure 1553 bus FDIR for a remote terminal File: H\_FCP\_DHS\_3055.xls Author: S. Manganelli

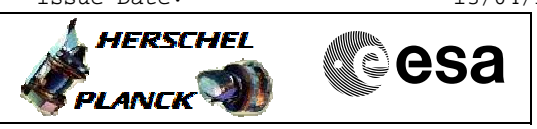

# **Procedure Flowchart Overview**

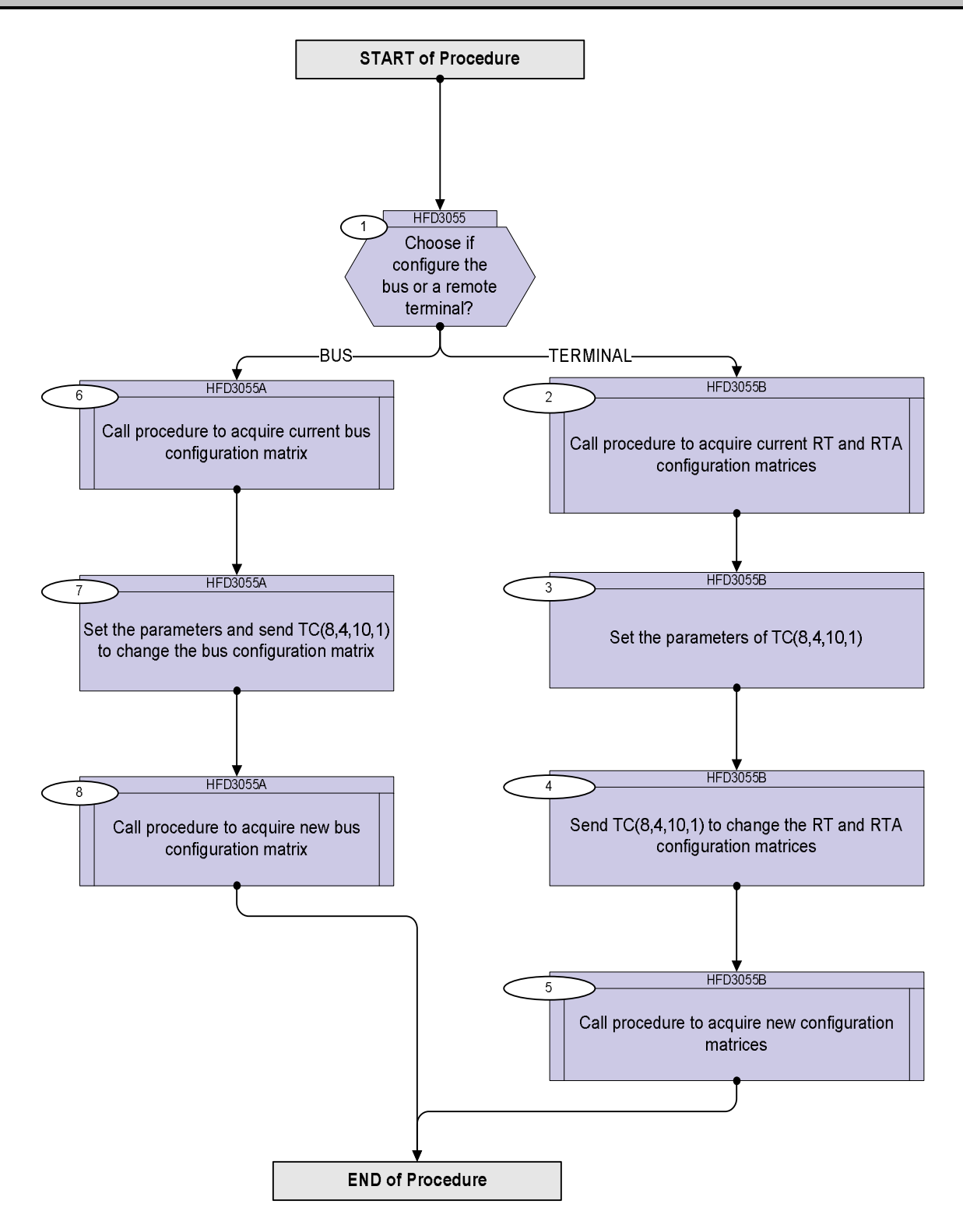

**HERSCHEL** 

**Resa** 

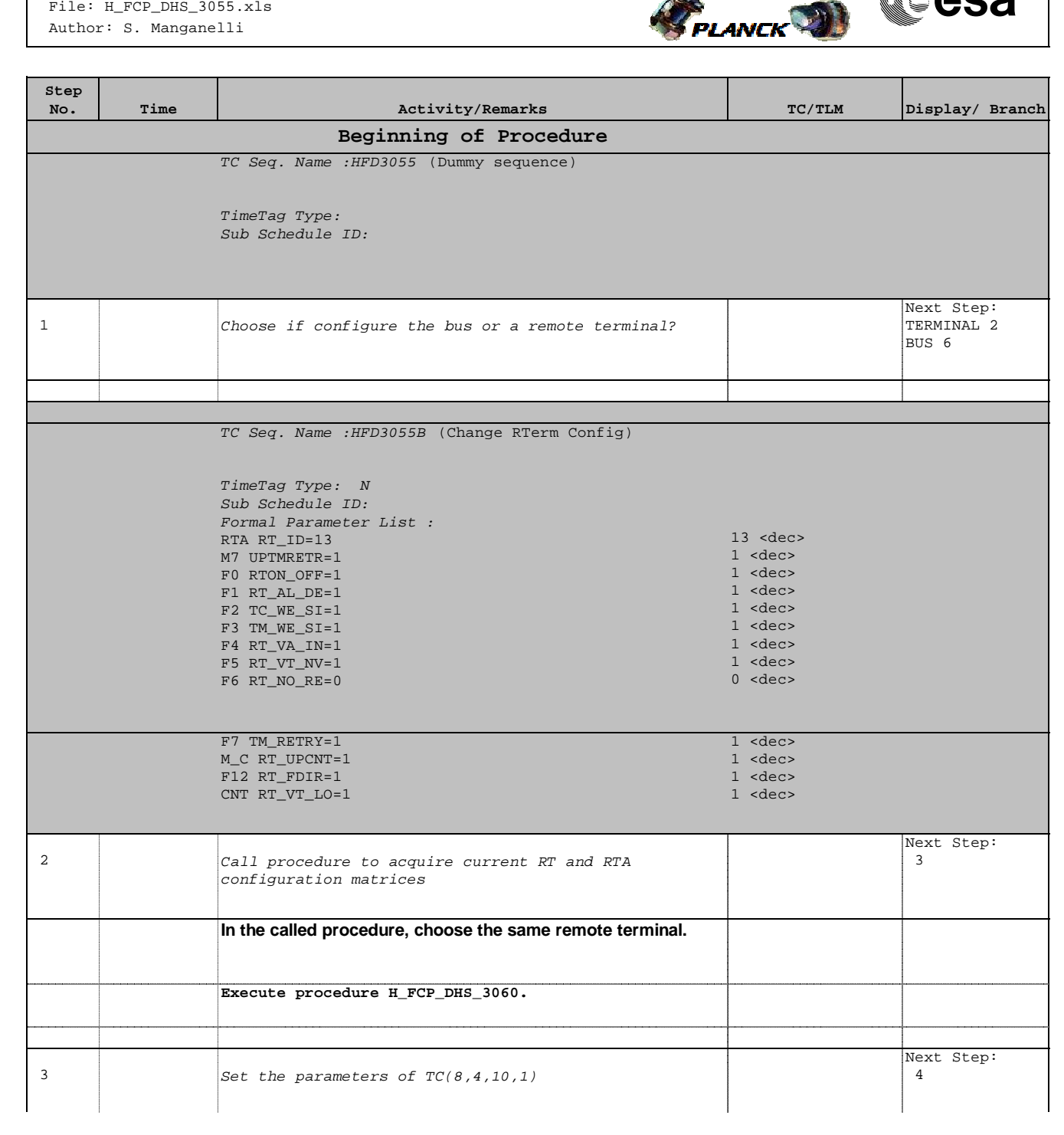

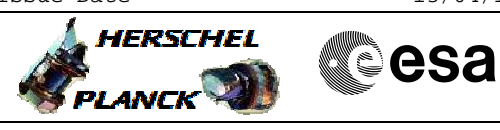

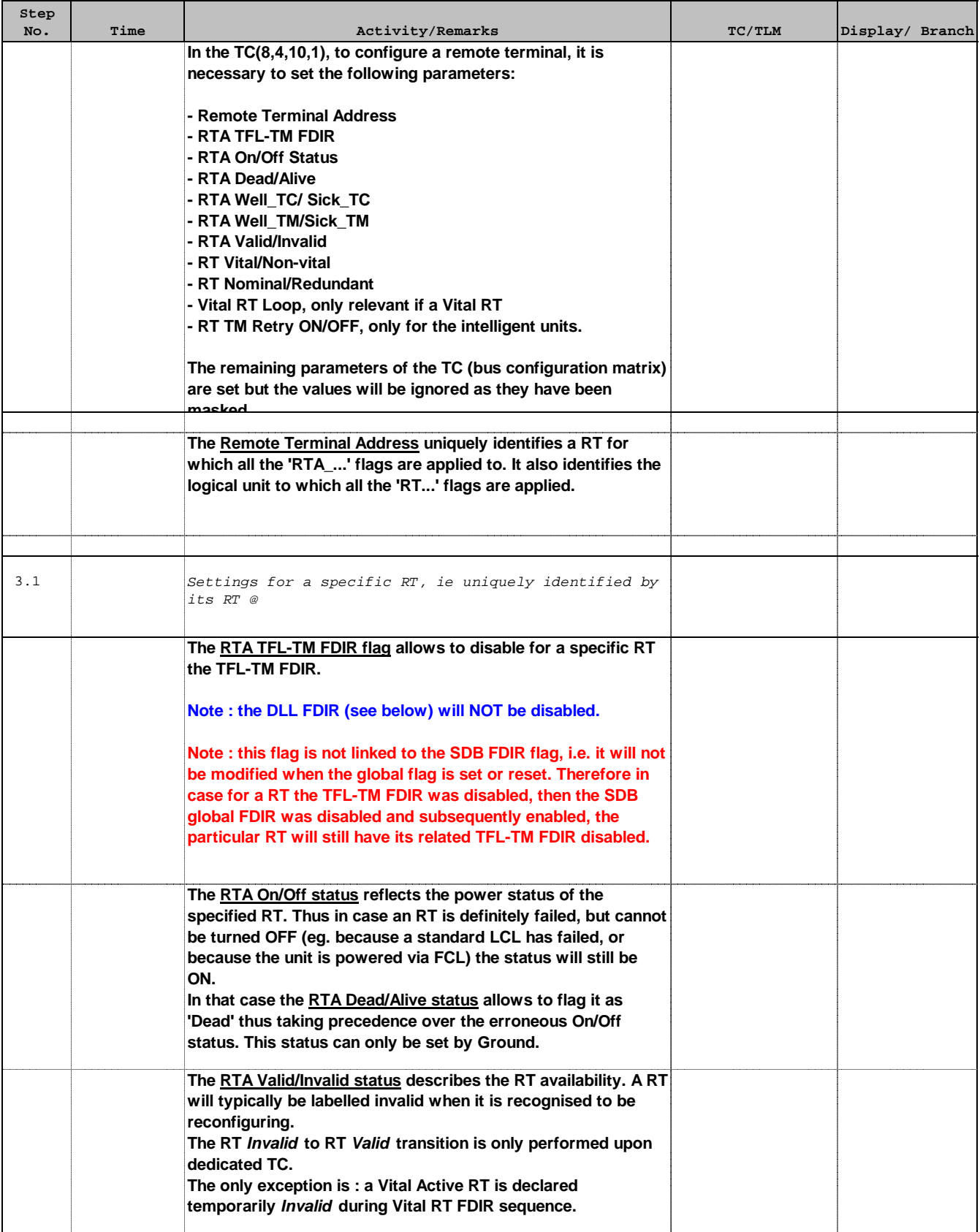

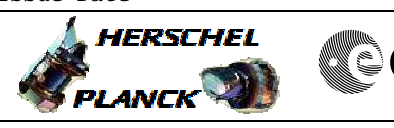

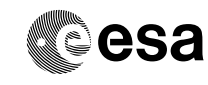

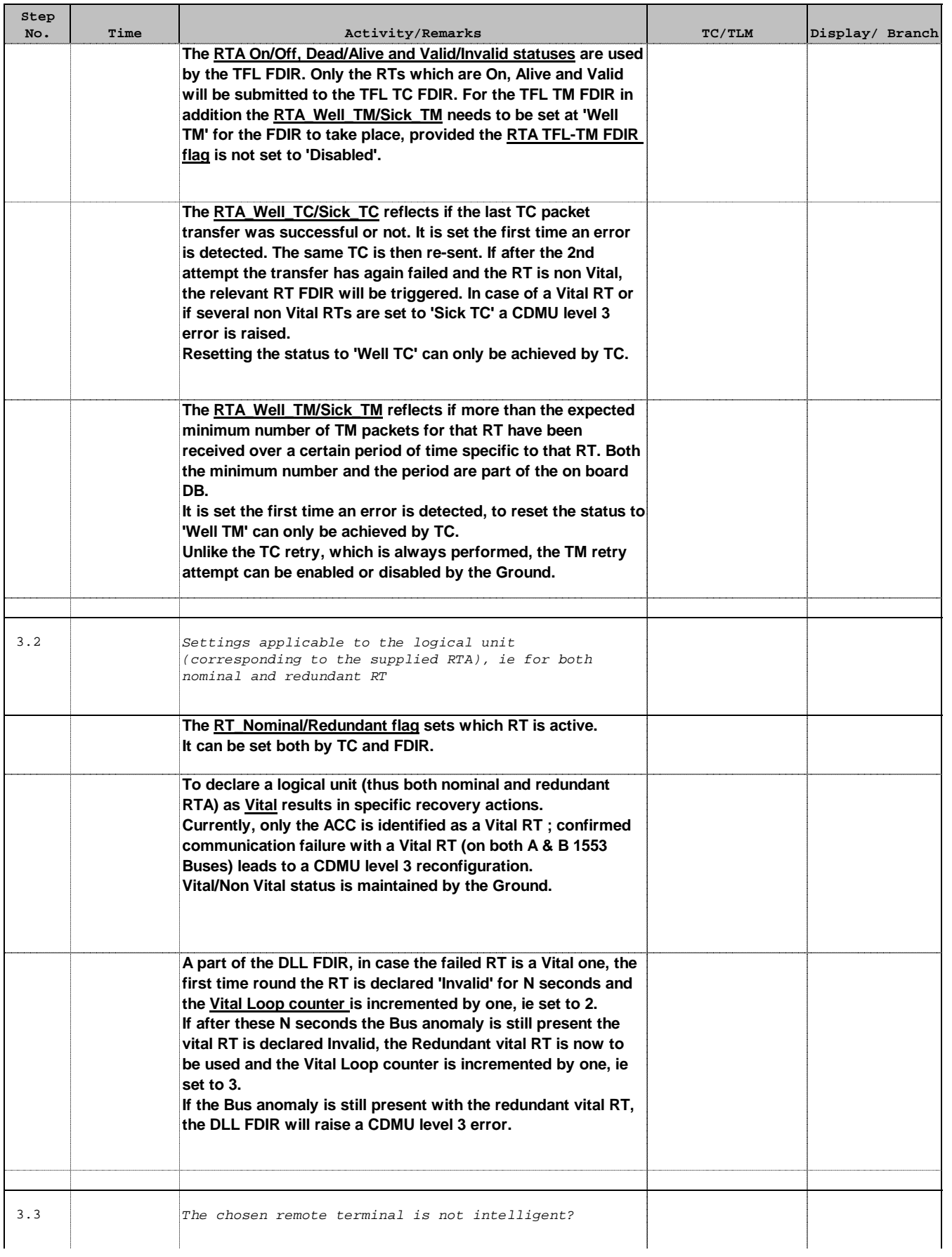

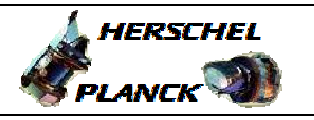

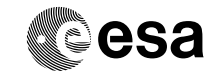

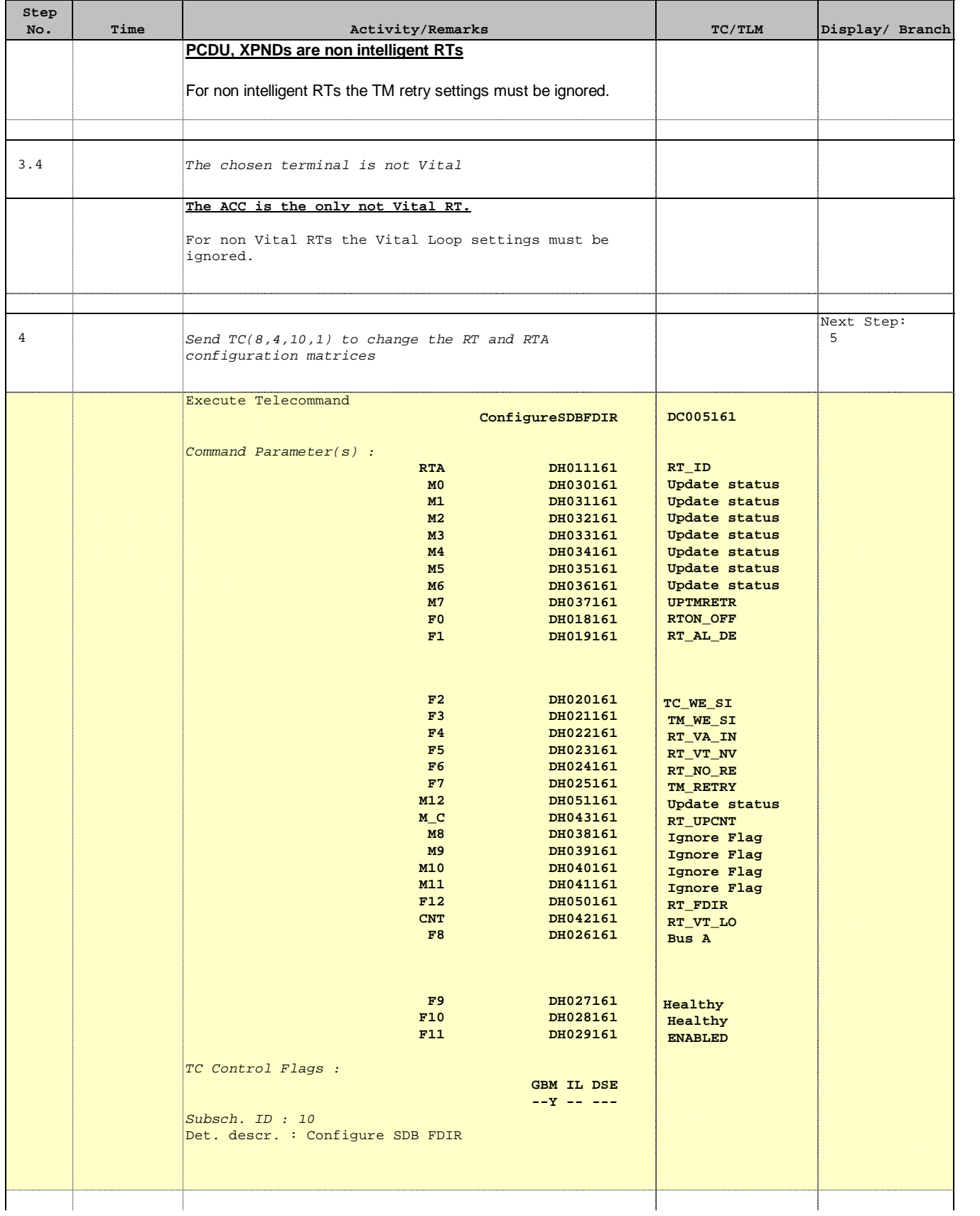

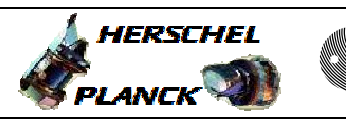

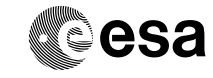

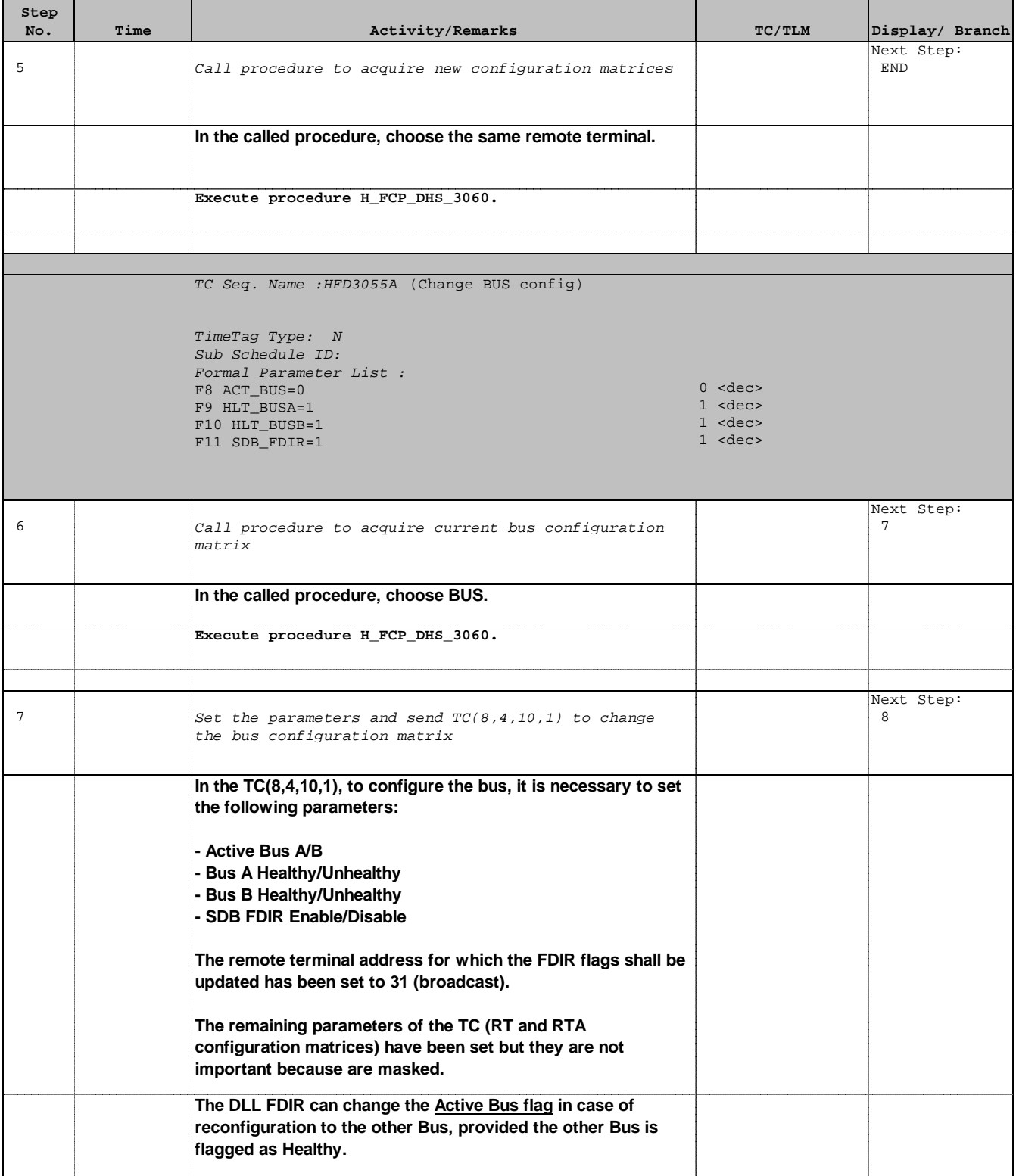

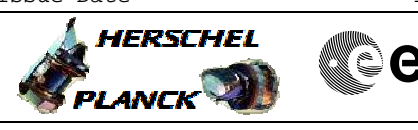

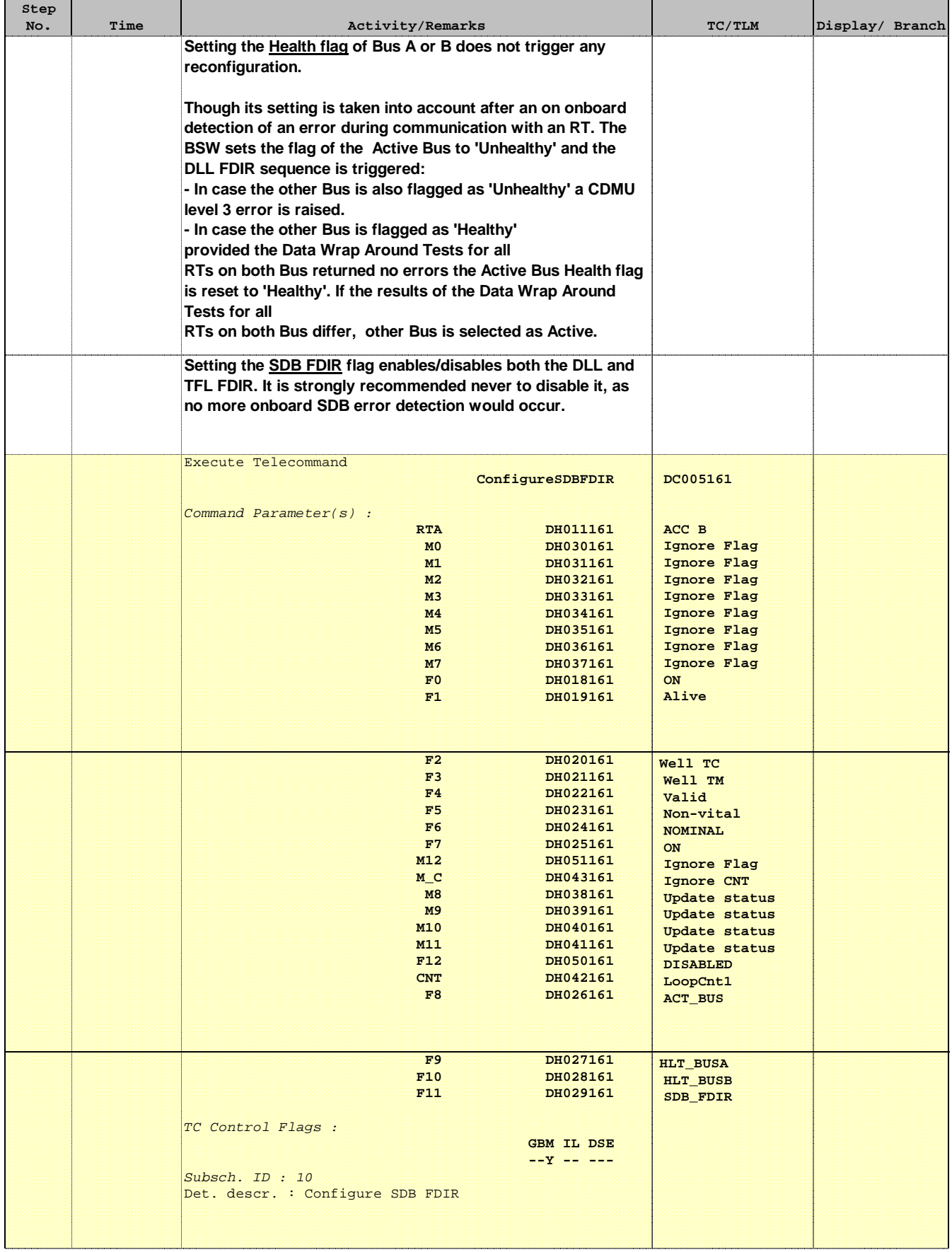

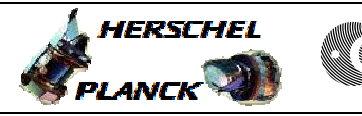

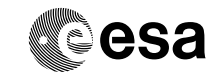

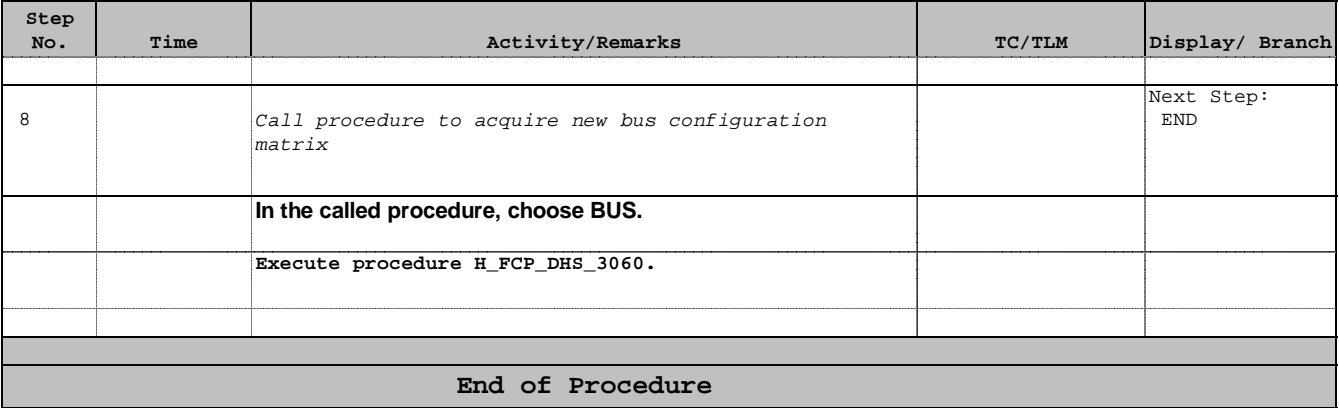

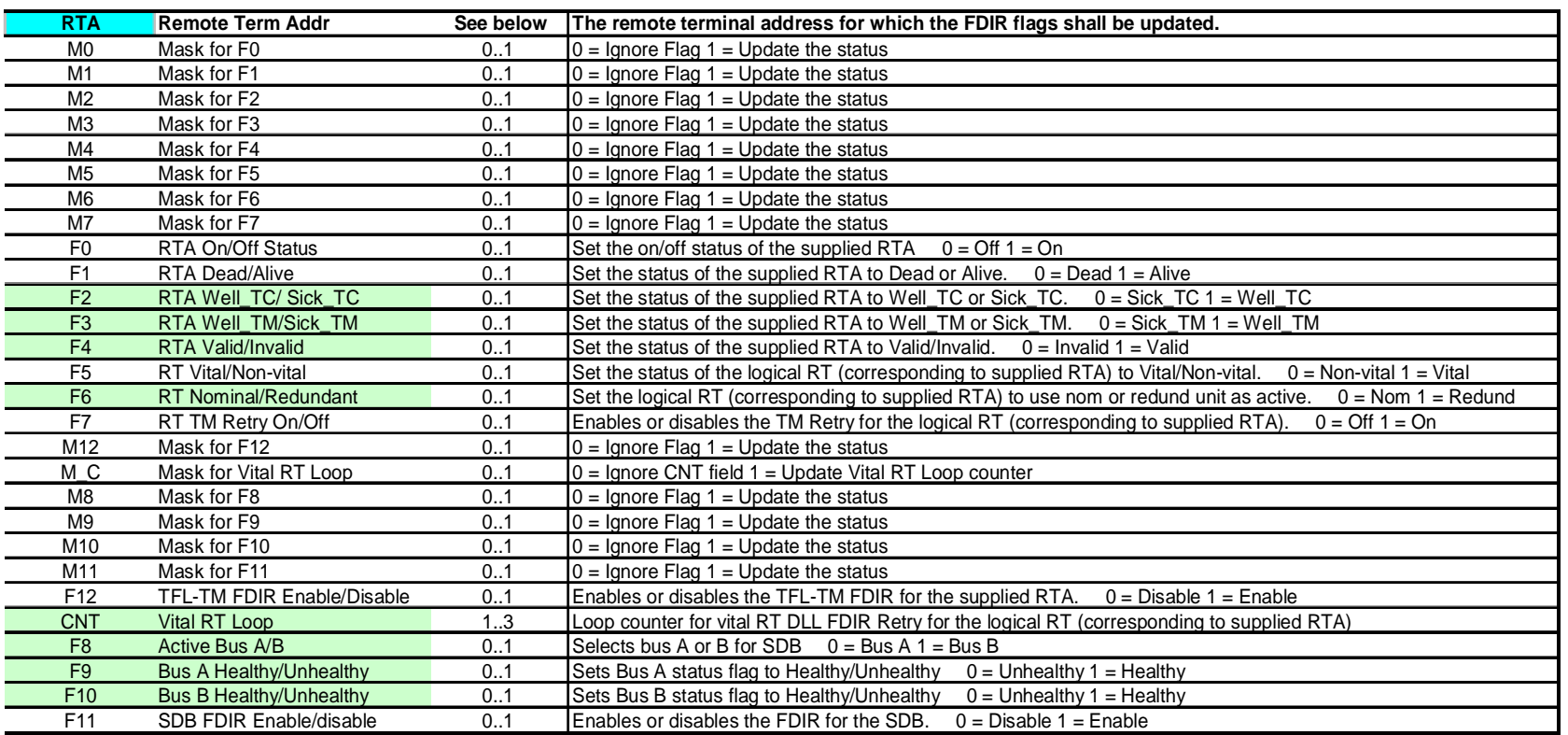

### **Color code for the different parameters**

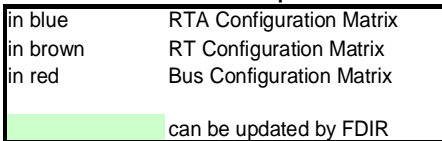

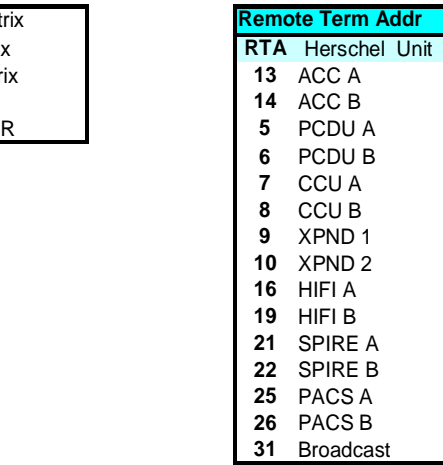

## Exe order if more than one flag is updated by same TC 1. Disable FDIR 3 ACC A 2. Update RTA On/Off Status 3. Update RTA Dead/Alive **5** PCDU A 4. Update RTA Well\_TC/Sick\_TC<br> **5** PCDU A 4. Update RTA Well\_TC/Sick\_TC 5. Update RTA Well\_TM/Sick\_TM 6. Update RTA Valid/Invalid 8 CCU B 7. Update RTA TFL-TM FDIR Enabled/Disabled 8. Update RT Vital/Non-Vital 9. Update RT Nominal/Redundant 10. Update RT TM Retry On/Off 11. Update Active Bus A/B 1 SPIRE A 12. Update Bus A Healthy/Unhealthy 13. Update Bus B Healthy/Unhealthy 14. Update Vital RT Loop 6 PACS B 15. Flush TC and Message queues 16. Enable FDIR

 Author: S. Manganelli File: H\_FCP\_DHS\_3055.xls Configure 1553 bus FDIR for a remote terminal Configure 1553 bus FDIR for<br>File: H\_FCP\_DHS\_3055.xls Author: S. Manganelli  $\omega$ remote terminal

**Info**

PLANCK